# Package 'BiGGR'

May 29, 2024

<span id="page-0-0"></span>Type Package

Title Constraint based modeling in R using metabolic reconstruction databases

Version 1.40.0

Date 2019-04-10

Author Anand K. Gavai, Hannes Hettling

Maintainer Anand K. Gavai <anand.gavai@bioinformatics.nl>, Hannes Hettling <hannes.hettling@naturalis.nl>

**Depends**  $R$  ( $>= 2.14.0$ ), rsbml, hyperdraw, LIM, stringr

Imports hypergraph, limSolve

Description This package provides an interface to simulate metabolic reconstruction from the BiGG database(http://bigg.ucsd.edu/) and other metabolic reconstruction databases. The package facilitates flux balance analysis (FBA) and the sampling of feasible flux distributions. Metabolic networks and estimated fluxes can be visualized with hypergraphs.

License file LICENSE

URL <http://www.bioconductor.org/>

Copyright see inst/COPYRIGHTS for the license of the BiGG database

LazyLoad yes

biocViews Systems Biology,Pathway,Network,GraphAndNetwork, Visualization,Metabolomics

git\_url https://git.bioconductor.org/packages/BiGGR

git\_branch RELEASE\_3\_19

git\_last\_commit 1cf007f

git\_last\_commit\_date 2024-04-30

Repository Bioconductor 3.19

Date/Publication 2024-05-29

## <span id="page-1-0"></span>**Contents**

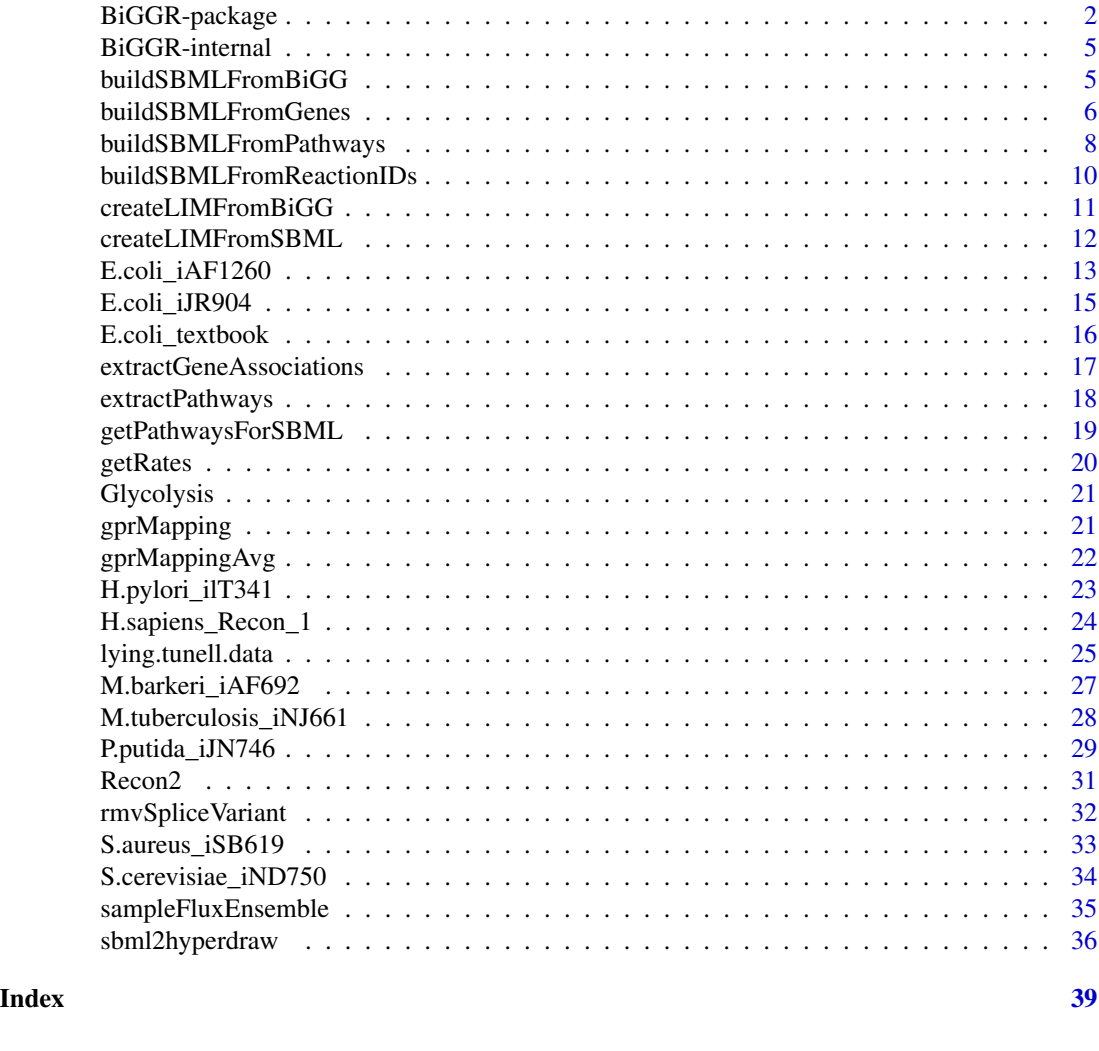

BiGGR-package *Creates an interface to the BiGG database, provides a framework for simulation and produces flux graphs*

### Description

This package provides an interface to simulate metabolic reconstruction from the BiGG database(http://bigg.ucsd.edu/) and other metabolic reconstruction databases. The package aids in performing flux balance analysis (FBA). Metabolic networks and estimated fluxes can be visualized using hypergraphs.

### Details

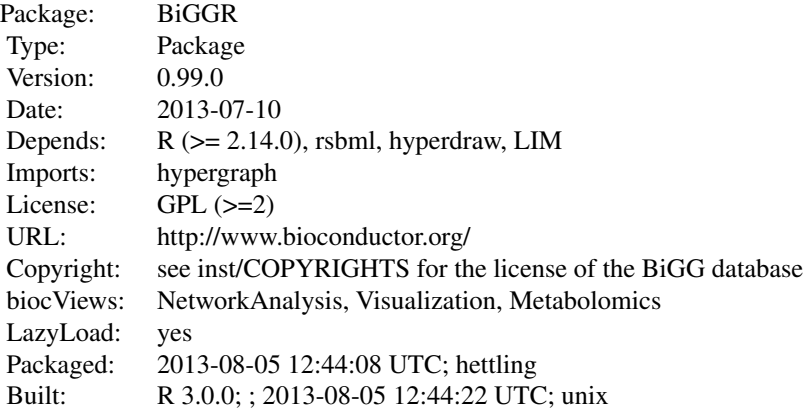

### Index:

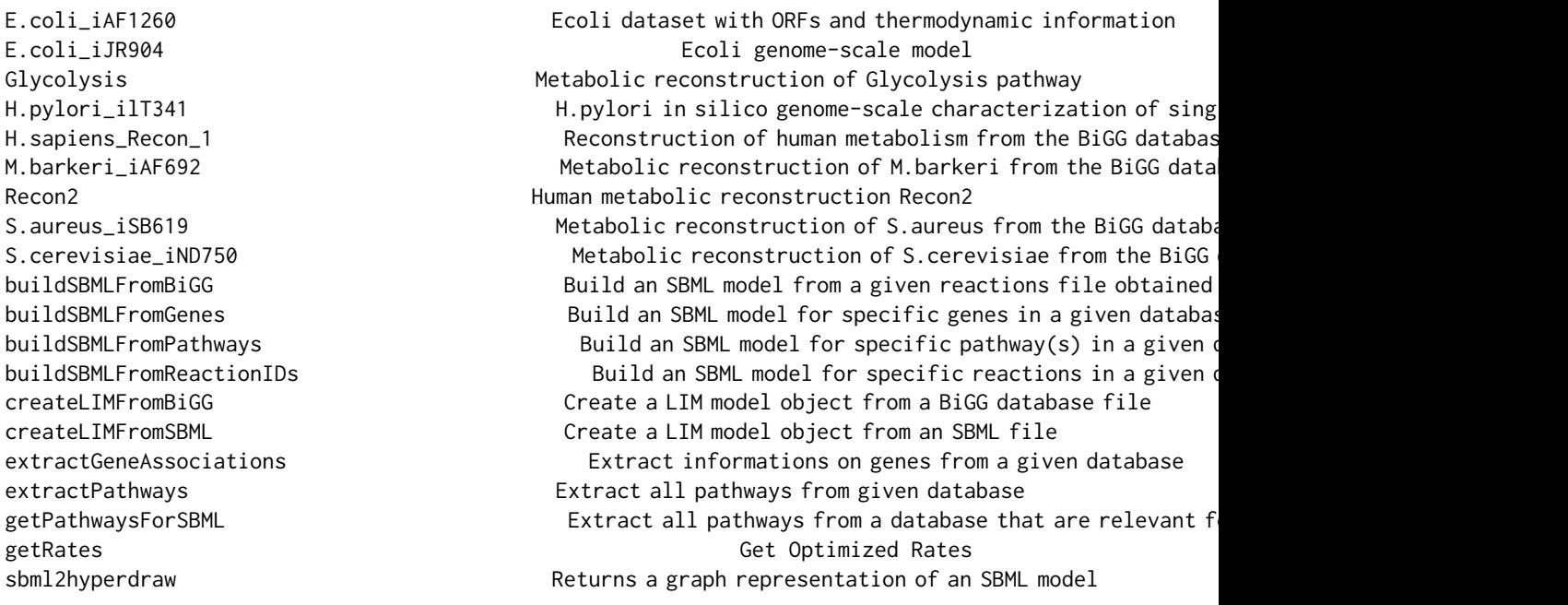

Further information is available in the following vignettes:

BiGGR BiGGR (source, pdf)

## Author(s)

Anand K. Gavai, Hannes Hettling

Maintainer: Anand K. Gavai <anand.gavai@bioinformatics.nl>, Hannes Hettling <j.hettling@vu.nl>

#### See Also

rsbml

### Examples

```
# library("BiGGR")
library(help="BiGGR")
##load reaction identifiers from package examples
file.name <- system.file("extdata",
 "Glycolysis_TCA_recon1_reactionIDs.txt",
 package="BiGGR")
reaction.ids <- scan(file.name, what=" ")
##load database
data("H.sapiens_Recon_1")
##build SBML model
sbml.model <- buildSBMLFromReactionIDs(reaction.ids, H.sapiens_Recon_1)
##following term is to be maximized
maximize <- "R_ATPS4m - R_NDPK1m - R_HEX1 - R_PFK - R_PGK + R_PYK"
##specify the external metabolites of the system
externals <- c("M_glc_DASH_D_e", "M_lac_DASH_L_e",
   "M_ala_DASH_L_e", "M_gln_DASH_L_c", "M_h2o_e",
   "M_co2_e", "M_o2_e", "M_h_e", "M_pi_c",
   "M_o2s_m", "M_nh4_m", "M_adp_c",
   "M_atp_c", "M_nadp_c", "M_nadph_c", "M_h_c")
##specify the values of following fluxes:
##R_GLCt1r=0.4, R_O2t=2.4, R_L_LACt2r=R_GLNtm=0
equation.vars <- c("R_GLCt1r", "R_O2t", "R_L_LACt2r", "R_GLNtm")
equation.values <- c(0.4, 2.4, 0.0, 0.0)
eqns <- list(equation.vars, equation.values)
##create LIM file
limfile.name <- tempfile()
createLIMFromSBML(sbml.model, maximize, equations=eqns,
  externals=externals, file.name=limfile.name)
rates <- getRates(limfile.name)
relevant.species <- c("M_glc_DASH_D_c", "M_g6p_c", "M_f6p_c",
  "M_fdp_c", "M_dhap_c", "M_g3p_c",
  "M_13dpg_c", "M_3pg_c", "M_2pg_c",
  "M_pep_c", "M_pyr_c")
##generate graphical representation
hd <- sbml2hyperdraw(sbml.model, rates=rates,
```
### <span id="page-4-0"></span>BiGGR-internal 5

```
relevant.species=relevant.species,
layoutType="dot", plt.margins=c(20, 0, 20, 0))
##plot hypergraph
plot(hd)
```
BiGGR-internal *Internal BiGGR functions and objects*

### Description

Internal BiGGR functions and objects.

### Details

These functions are not to be called by the user.

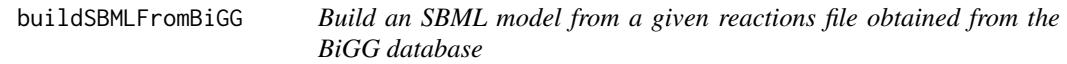

### Description

Creates an SBML model containing all species, reactions and compartments that occur in a reactions file obtained from the BiGG database.

### Usage

```
buildSBMLFromBiGG(reactions.filename, model.id=character(0), model.name=character(0))
```
### Arguments

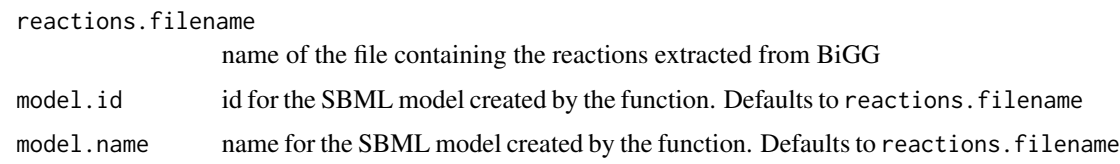

### Value

a rsbml Model object containing all reactions, species and compartments that are associated with the reactions in the given input file.

<span id="page-5-0"></span>Note that it can be the case that species can be present in multiple compartments. In order to avoid any ambiguities in the model returned by the function, each species identifier is composed of the species identifier given in the reactions file and the compartment identifier, joined by "\_". Example: adp in compartment c (cytosol) has the id adp\_c.

### Author(s)

Anand Gavai, Hannes Hettling

### References

Schellenberger, J., Park, J. O., Conrad, T. C., and Palsson, B. , BiGG: a Biochemical Genetic and Genomic knowledgebase of large scale metabolic reconstructions, BMC Bioinformatics, 11:213, (2010). http://bigg.ucsd.edu/

### See Also

[createLIMFromSBML](#page-11-1)

### Examples

```
##build model from file Reactions.txt from the package examples
path <- system.file("extdata", "Reactions.txt", package="BiGGR")
model <- buildSBMLFromBiGG(path, model.id="myid")
```
<span id="page-5-1"></span>buildSBMLFromGenes *Build an SBML model for specific genes in a given database*

#### Description

Creates an SBML model containing all species, reactions and compartments that are associated with (a) specific gene(s) in the database document (e.g. Recon2) passed as an argument.

### Usage

```
buildSBMLFromGenes(query, database, logical.fun="any")
```
#### Arguments

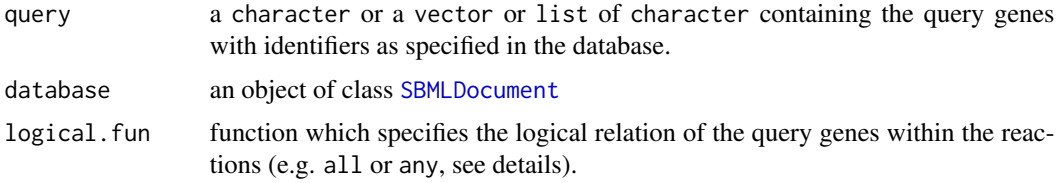

### <span id="page-6-0"></span>Details

The function all as argument logical. fun would mean that all genes in the query have to be associated with a certain reaction from the database in order to be included in the returned model. The default any means that a reaction is included if any of the query genes are associated with it. Custom functions are possible if they take a vector of type logical as an argument and return a logical. The argument of logical.fun is a vector of type logical having the same length as the query and for each gene the value is TRUE if it is associated with a specific reaction. See 'examples' section for an example of a custom function as logical.fun.

#### Value

a rsbml Model object containing all reactions, species and compartments that are present in the database and are associated with the query gene(s) or NULL if none of the genes in the database match the query.

#### Note

If the reactions in the database document provided in the argument database do not contain any "<notes>" with tags with gene information indicated by the string "GENE\*ASSOCIATION" (the star stands for any character), no gene association information can be extracted and thus the returned SBML mdel is empty..

### Author(s)

Anand Gavai, Hannes Hettling

### References

Thiele, I. et al. Nat Biotech, 2013

#### See Also

[buildSBMLFromPathways](#page-7-1) [extractGeneAssociations](#page-16-1)

### Examples

```
##Query genes in Recon 2 database
data("Recon2")
database <- Recon2
m1 <- buildSBMLFromGenes("8884.1", database)
m2 <- buildSBMLFromGenes(c("8884.1", "6509.1"), database)
##different databases
data(H.pylori_ilT341)
database <- H.pylori_ilT341
m3 <- buildSBMLFromGenes("HP0069", database)
```
data(M.barkeri\_iAF692) database <- M.barkeri\_iAF692

```
m4 <- buildSBMLFromGenes(c("MBd0456", "MBd4814", "MBd4098"), database)
data(S.aureus_iSB619)
database <- S.aureus_iSB619
m5 <- buildSBMLFromGenes(c("SA0594", "SA1599", "SA0950", "SA0259"), database)
database <- Recon2
query <- c("218.1", "223.1")
m6 <- buildSBMLFromGenes(query, database)
m7 <- buildSBMLFromGenes(query, database, logical.fun="all")
##m6 has more reactions than m7
## because m7 has only reactions which match both genes in the query
length(m6@reactions) > length(m7@reactions)
##Custom logical function: Get model with all reactions
## which are not associated with the query gene
m8 <- buildSBMLFromGenes(query, database, logical.fun=function(x)!any(x))
```
<span id="page-7-1"></span>buildSBMLFromPathways *Build an SBML model for specific pathway(s) in a given database*

### **Description**

Creates an SBML model containing all species, reactions and compartments that are part of (a) given pathway(s) in the database document (e.g. Recon2) passed as an argument.

### Usage

```
buildSBMLFromPathways(query, database, match.exact=TRUE)
```
### Arguments

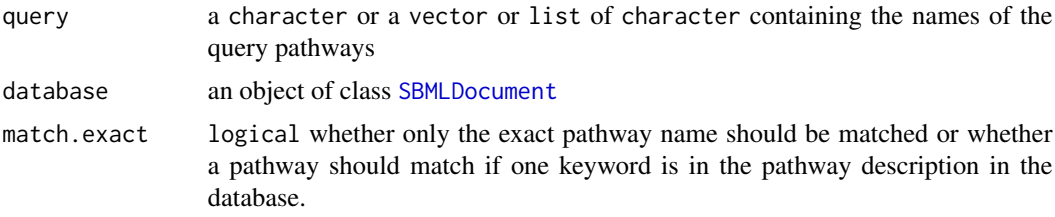

### Value

a rsbml Model object containing all reactions, species and compartments that are present in the database for the query pathway(s) or NULL if none of the pathways in the database match the query.

### <span id="page-8-0"></span>Note

If the reactions in the database document provided in the argument database do not contain any "<notes>" with tags with pathway information indicated by the string "SUBSYSTEM", no pathway information can be extracted and thus the SBML model returned will be empty.

### Author(s)

Anand Gavai, Hannes Hettling

### References

Thiele, I. et al. Nat Biotech, 2013

### See Also

[extractPathways](#page-17-1)

### Examples

data("Recon2") database <- Recon2

```
##Get Model for specific pathway
m1 <- buildSBMLFromPathways("Arginine and Proline Metabolism", database)
##Get Model for specific pathway "Metabolism": does not exist!
m2 <- buildSBMLFromPathways("Metabolism", database)
##Get model of all pathways which contain keyword "metabolism"
m3 <- buildSBMLFromPathways("Metabolism", database, match.exact=FALSE)
##Multi-query:
query <- c("Transport, endoplasmic reticular", "Arginine and Proline Metabolism")
m4 = buildSBMLFromPathways(query, database)
m5 = buildSBMLFromPathways(query[1], database)
length(m4@species)
length(m5@species)
##different database
data(H.pylori_ilT341)
database <- H.pylori_ilT341
m7 <- buildSBMLFromPathways("Metabolism", database, match.exact=FALSE)
```

```
buildSBMLFromReactionIDs
```
*Build an SBML model for specific reactions in a given database*

### Description

Creates an SBML model containing all species, reactions and compartments that are associated with a number of reaction identifiers in the database document (e.g. Recon2) passed as an argument.

### Usage

buildSBMLFromReactionIDs(reaction.ids, database)

### Arguments

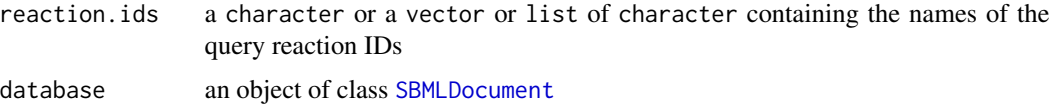

### Value

a rsbml Model object containing all reactions, species and compartments that are present in the database for the query reaction(s) or NULL if none of the query reaction IDs is found in the database.

#### Author(s)

Anand Gavai, Hannes Hettling

### References

Thiele, I. et al. Nat Biotech, 2013

#### See Also

[buildSBMLFromGenes](#page-5-1)

### Examples

```
##get list of reactions with Recon 2 identifiers from examples
path <- system.file("extdata", "Glycolysis_TCA_recon2_reactionIDs.txt", package="BiGGR")
reaction.ids <- scan(path, what=" ")
```

```
data("Recon2")
model <- buildSBMLFromReactionIDs(reaction.ids, Recon2)
```
<span id="page-10-0"></span>createLIMFromBiGG *Create a LIM model object from a BiGG database file*

#### Description

Creates a LIM model object from a file containing reactions extreacted from BiGG to be run for simulations of metabolic fluxes

### Usage

```
createLIMFromBiGG(reactions.filename, ...)
```
### Arguments

reactions.filename

file which contains the reactions extracted from the BiGG database

... arguments passed to createLIMfromSBML

### Note

none

### Author(s)

Anand K. Gavai <anand.gavai@bioinformatics.nl>, Hannes hettling <i.hettling@vu.nl>

### References

Soetaert K, van Oevelen D (2009). LIM: Linear Inverse Model examples and solution methods. R package version 1.3

### See Also

[createLIMFromSBML](#page-11-1)

### Examples

##maximize flux for reaction R\_PYK maximize <- "R\_PYK"

```
##setting equality constraint R_HEX = 1
equation_var <- "R_HEX1"
equation_value <- 1
```

```
eq <- list(equation_var, equation_value)
```

```
##range of possible fluxes for R_PYK
constraint <- list("R_PYK", 0, 1000)
externals <- c("glc_c", "pyr_c", "h_c","nad_c",
"nadh_c", "pi_c", "fad_m", "fadh2_m",
```

```
"o2_c", "adp_c", "atp_c", "nadp_c",
 C_2 , C_3, C_4 , C_5 , C_7 , C_8 , C_9 , C_9 , C_9 , C_9 , C_9 , C_9 , C_9 , C_9 , C_9 , C_9 , C_9 , C_9 , C_9 , C_9 , C_9 , C_9 , C_9 , C_9 , C_9 , C_9 , C_9 , C_9 
##build LIM model from reactions file in package examples
path <- system.file("extdata", "Reactions.txt", package="BiGGR")
limfile.name <- tempfile()
createLIMFromBiGG(path, maximize, equations=eq, constraints=constraint,
  externals=externals, file.name=limfile.name)
```
<span id="page-11-1"></span>createLIMFromSBML *Create a LIM model object from an SBML file*

### Description

creates a model file to be run for simulations of metabolic fluxes

### Usage

```
createLIMFromSBML(model, maximize, equations=NULL, inequalities=NULL,
constraints=NULL, externals=NULL, file.name="model.lim")
```
### Arguments

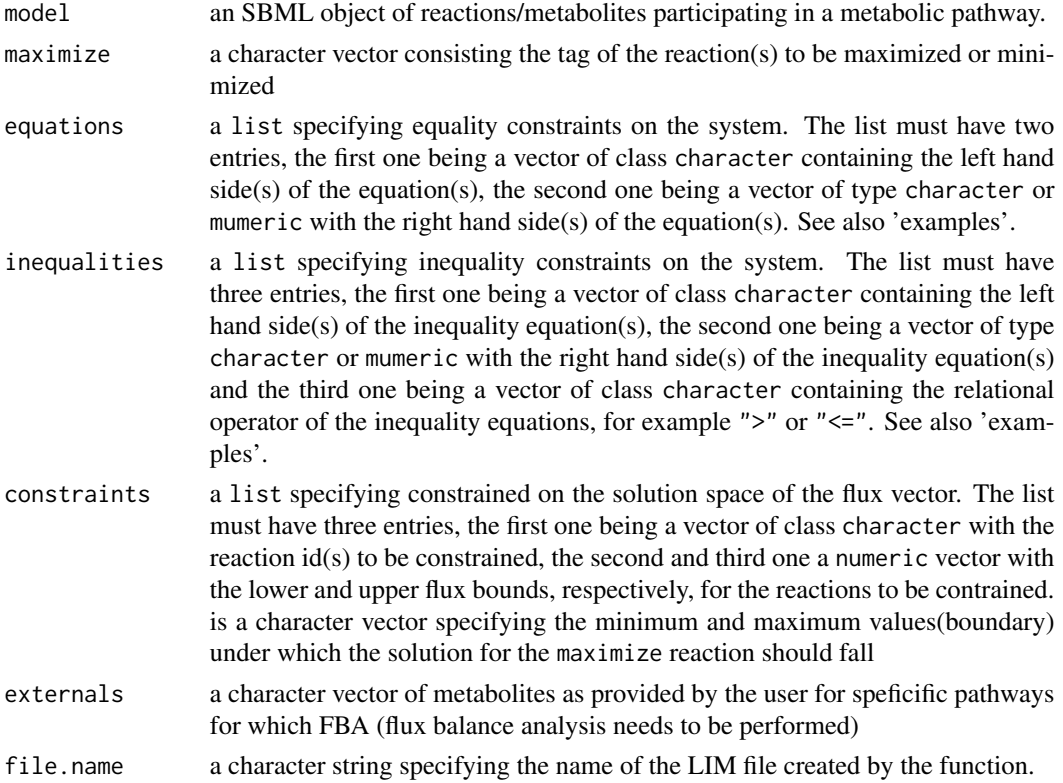

<span id="page-11-0"></span>

### <span id="page-12-0"></span>Value

A model file with with extension ".lim" is created

#### Note

none

### Author(s)

Anand K. Gavai <anand.gavai@bioinformatics.nl>, Hannes Hettling <j.hettling@vu.nl>

### References

Soetaert K, van Oevelen D (2009). LIM: Linear Inverse Model examples and solution methods. R package version 1.3

### Examples

```
##Create a LIM model file from a reactions file in the examples
path <- system.file("extdata", "Glycolysis_TCA_recon1_reactionIDs.txt", package="BiGGR")
reaction.ids <- scan(path, what=" ")
data("H.sapiens_Recon_1")
sbml.model <- buildSBMLFromReactionIDs(reaction.ids, H.sapiens_Recon_1)
maximize < -c("R_ATPS4m - R_NDPK1m - R_HEX1 - R_PFK - R_PGK + R_PYK")externals <- c("M_glc_DASH_D_e", "M_lac_DASH_L_e",
   "M_ala_DASH_L_e", "M_gln_DASH_L_c", "M_h2o_e",
   "M_co2_e", "M_o2_e", "M_h_e", "M_pi_c",
   "M_o2s_m", "M_nh4_m", "M_adp_c",
   "M_atp_c", "M_nadp_c", "M_nadph_c", "M_h_c")
equation.vars <- c("R_GLCt1r", "R_O2t", "R_L_LACt2r", "R_GLNtm")
equation.values <- c(0.4, 2.4, 0.0, 0.0)
eqns <- list(equation.vars, equation.values)
constraints <- list(c("R_GLCt1r", "R_CYOOm3"), c(-1000, -1000), c(1000, 1000))
limfile.name <- tempfile()
createLIMFromSBML(sbml.model, maximize, equations=eqns,
  inequalities=list("R_O2t", 2.4, "<="),
  constraints=constraints, externals=externals,
  file.name=limfile.name)
```
E.coli\_iAF1260 *Ecoli dataset with ORFs and thermodynamic information*

#### Description

A genome-scale metabolic reconstruction for Escherichia coli K-12 MG1655 that accounts for 1260 ORFs and thermodynamic information. The dataset was generated by downloading the SBML file of the reconstruction (http://bigg.ucsd.edu/bigg/exportSelect.pl) which was subsequently converted into an object of class SBML using the rsbml\_read function from the rsbml package.

#### Usage

data(E.coli\_iAF1260)

### Format

An sbml object of class rsbml

### Details

Note that the files in the BiGG database fail the unit consistancy check of the rsbml\_read function. To avoid unit checking when creating SBML objects, the substance units in the reaction tags were parsed out from the database SBML files (see example below).

### Source

http://bigg.ucsd.edu/bigg/exportSelect.pl

### References

Feist, A.M., Henry, C.S., Reed, J.L., Krummenacker, M., Joyce, A.R., Karp, P.D., Broadbelt, L.J., Hatzimanikatis, V., Palsson, B.O., *A genome-scale metabolic reconstruction for Escherichia coli K-12 MG1655 that accounts for 1260 ORFs and thermodynamic information*, olecular Systems Biology, 3:121 (2007)

#### Examples

```
## Not run:
##The dataset was generated as follows:
##SBML_export.xml was downloaded from http://bigg.ucsd.edu/bigg/exportSelect.pl
##and a newline was added at the end of the file
file <- "SBML_export.xml"
string <- paste(readLines(file), collapse="\n")
##Parse out units to avoid validation error
string <- gsub("units=\".+?\"", "", string)
E.coli_iAF1260 <- rsbml_read(text=string)
```
## End(Not run)

##load data and get all reaction IDs data(E.coli\_iAF1260) model <- E.coli\_iAF1260@model ##get all reaction identifiers sapply(model@reactions, id)

<span id="page-14-0"></span>

#### Description

An expanded genome-scale model of Escherichia coli K-12 (iJR904 GSM/GPR). The dataset was generated by downloading the SBML file of the reconstruction (http://bigg.ucsd.edu/bigg/exportSelect.pl) which was subsequently converted into an object of class SBML using the rsbml\_read function from the rsbml package.

#### Usage

data(E.coli\_iJR904)

#### Format

An sbml object of class rsbml

### Details

Note that the files in the BiGG database fail the unit consistancy check of the rsbml\_read function. To avoid unit checking when creating SBML objects, the substance units in the reaction tags were parsed out from the database SBML files (see example below).

#### Source

http://bigg.ucsd.edu/bigg/exportSelect.pl

### References

Reed, J.L., Vo, T.D., Schilling, C.H., and Palsson, B.O., *An expanded genome-scale model of Escherichia coli K-12 (iJR904 GSM/GPR)*, Genome Biology, 4(9): R54.1-R54.12 (2003).

#### Examples

```
## Not run:
##The dataset was generated as follows:
##SBML_export.xml was downloaded from http://bigg.ucsd.edu/bigg/exportSelect.pl
##and a newline was added at the end of the file
file <- "SBML_export.xml"
string <- paste(readLines(file), collapse="\n")
##Parse out units to avoid validation error
string <- gsub("units=\".+?\"", "", string)
E.coli_iJR904 <- rsbml_read(text=string)
## End(Not run)
```
##load data and get all reaction IDs data(E.coli\_iJR904)

```
model <- E.coli_iJR904@model
##get all reaction identifiers
sapply(model@reactions, id)
```
E.coli\_textbook *Ecoli dataset from the BiGG database*

### **Description**

A metabolic reconstruction for Escherichia from text books. The dataset was generated by downloading the SBML file of the reconstruction (http://bigg.ucsd.edu/bigg/exportSelect.pl) which was subsequently converted into an object of class SBML using the rsbml\_read function from the rsbml package.

#### Usage

data(E.coli\_textbook)

### Format

An sbml object of class rsbml

### Details

Note that the files in the BiGG database fail the unit consistancy check of the rsbml\_read function. To avoid unit checking when creating SBML objects, the substance units in the reaction tags were parsed out from the database SBML files (see example below).

#### Source

http://bigg.ucsd.edu/bigg/exportSelect.pl

### References

Feist, A.M., Henry, C.S., Reed, J.L., Krummenacker, M., Joyce, A.R., Karp, P.D., Broadbelt, L.J., Hatzimanikatis, V., Palsson, B.O., *A genome-scale metabolic reconstruction for Escherichia coli K-12 MG1655 that accounts for 1260 ORFs and thermodynamic information*, olecular Systems Biology, 3:121 (2007)

#### Examples

```
## Not run:
##The dataset was generated as follows:
##SBML_export.xml was downloaded from http://bigg.ucsd.edu/bigg/exportSelect.pl
##and a newline was added at the end of the file
file <- "SBML_export.xml"
string <- paste(readLines(file), collapse="\n")
```
<span id="page-15-0"></span>

```
##Parse out units to avoid validation error
string <- gsub("units=\".+?\"", "", string)
E.coli_textbook <- rsbml_read(text=string)
## End(Not run)
##load data and get all reaction IDs
data(E.coli_textbook)
model <- E.coli_textbook@model
##get all reaction identifiers
sapply(model@reactions, id)
```

```
extractGeneAssociations
```
*Extract informations on genes from a given database*

#### Description

Extracts all information on genes associated to reactions from an rsbml document containing a metabolic reconstruction database (e.g. Recon2). The associated information is parsed from the "<notes>" tag of each reaction's SBML representation.

#### Usage

```
extractGeneAssociations(database)
```
#### Arguments

database an object of class [SBMLDocument](#page-0-0)

#### Value

a list with length being the number of reactions in the database passed as argument each entry containing a character containing the assiciated gene identifiers and the reaction IDs as names. For reactions without gene annotation, the list will contain NA.

#### Note

If the reactions in the database document provided in the argument database do not contain any "<notes>" with tags with gene information indicated by the string "GENE\*ASSOCIATION" (the star stands for any character), no gene association information can be extracted and thus the returned SBML mdel is empty..

### Author(s)

Anand Gavai, Hannes Hettling

### References

Thiele, I. et al. Nat Biotech, 2013

#### See Also

[buildSBMLFromGenes](#page-5-1)

### Examples

```
data("Recon2")
database <- Recon2
gene.info <- extractGeneAssociations(database)
```
<span id="page-17-1"></span>extractPathways *Extract all pathways from given database*

### Description

Extracts all pathway information from an rsbml document containing a metabolic reconstruction database (e.g. Recon2). The pathway information is parsed from the "<notes>" tag of each reaction.

### Usage

```
extractPathways(database)
```
#### **Arguments**

database an object of class [SBMLDocument](#page-0-0)

### Value

a list with length being the number of reactions in the database passed as argument each entry containing a character with the pathway information and the reaction IDs as names. For reactions without pathway annotation, the list will contain NA.

### Note

If the reactions in the database document provided in the argument database do not contain any "<notes>" with tags with pathway information indicated by the string "SUBSYSTEM", no pathway information can be extracted.

### Author(s)

Anand Gavai, Hannes Hettling

### References

Thiele, I. et al. Nat Biotech, 2013

<span id="page-17-0"></span>

### <span id="page-18-0"></span>getPathwaysForSBML 19

### See Also

[buildSBMLFromPathways](#page-7-1) [getPathwaysForSBML](#page-18-1)

### Examples

data(Recon2) pathways.recon2 <- extractPathways(Recon2)

<span id="page-18-1"></span>getPathwaysForSBML *Extract all pathways from a database that are relevant for a given SBML model*

#### Description

Extracts all pathway information from an rsbml document containing a metabolic reconstruction database (e.g. Recon2) and returns the subset of these pathways that is associated with the reactions in the given model. The pathway information is parsed from the "<notes>" tag of each reaction.

#### Usage

getPathwaysForSBML(model, database)

#### Arguments

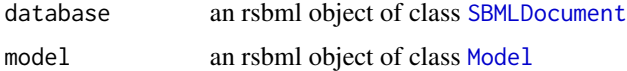

#### Value

A vector of type character that contains all the pathways relevant for the given model according to the specified database. Note that duplicate pathways do not appear twice in the return value.

### Note

If the reactions in the database document provided in the argument database do not contain any "<notes>" with tags with pathway information indicated by the string "SUBSYSTEM", no pathway information can be extracted.

### Author(s)

Anand Gavai, Hannes Hettling

### References

Thiele, I. et al. Nat Biotech, 2013

#### <span id="page-19-0"></span>20 getRates

### See Also

[buildSBMLFromPathways](#page-7-1) [buildSBMLFromGenes](#page-5-1) [extractPathways](#page-17-1)

#### Examples

##Build a model from query genes data("Recon2") database <- Recon2 query <- c("218.1", "223.1") ##query gene identifiers m <- buildSBMLFromGenes(query, database)

##extract all pathways for that model getPathwaysForSBML(m, database)

getRates *Get Optimized Rates*

#### Description

getRates takes the model file as the argument and based on the description of the model file generates flux values for "minimum" or "maximum" reaction rates

#### Usage

```
getRates(modelFile)
```
### Arguments

modelFile The path to a LIM model file as generated for instance from the functions createLIMFromBiGG or createLIMFromSBML

### Value

The value returned is one dimentional numeric vector of flux rates for each reaction

#### Author(s)

Anand K. Gavai <anand.gavai@bioinformatics.nl>

### Examples

```
data("Glycolysis")
rates <-getRates(Glycolysis)
rates
```
<span id="page-20-0"></span>

### Description

Model of Glycolysis pathway

### Usage

Glycolysis

### Format

A LIM model file created as an example

gprMapping *GPR mapping*

### Description

Continuous gene expression levels are mapped from genes to reactions using the gene-proteinreaction (GPR) association rules as found in ReconX databases. The expression level of reactions catalyzed by enzyme complexes (and operator) can be set to the minimum,maximum,mean and median functions. Similarly expression level of the associated genes, and the expression level of reactions catalyzed by isoenzymes (or operator) can also be set to either minimum,maximum,mean and median functions for the associated genes. Operator Precedence: "AND" followed by "OR"

### Usage

gprMapping(gene\_express,react\_gene\_map,OR=c("mean","median","min","max"),AND=c("min","max","mean","

### Arguments

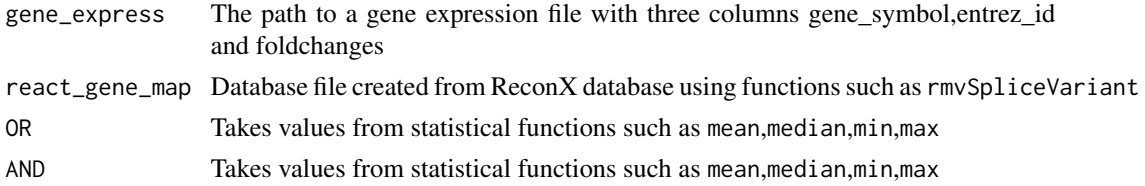

### Value

Returns a dataframe with Reaction\_id, GPR formulae and Calculated values

### Author(s)

Anand K. Gavai <anand.gavai@bioinformatics.nl>, Hannes Hettling

### <span id="page-21-0"></span>Examples

```
# Read gene expression data
file <- system.file("extdata", "Gene_Symbol_Entrez_Foldchanges.csv", package="BiGGR")
gene_express<-read.csv(file,header=TRUE)
data(Recon2)
gene.info <- extractGeneAssociations(Recon2)
gene.info<-do.call(rbind.data.frame,gene.info)
colnames(gene.info)<-c("GPR")
gene.info$react_id<-row.names(gene.info)
gene.info<-gene.info[,c(2,1)]
rownames(gene.info)<-NULL
react_gene_map<-rmvSpliceVariant(gene.info)
gpr.map<-gprMapping(gene_express,react_gene_map,OR="mean",AND="min")
```
### gprMappingAvg *GPR mapping ignoring AND & OR operators*

### Description

Continuous gene expression levels are mapped from genes to reactions using the gene-proteinreaction (GPR) association rules as found in ReconX databases. These rules are comprised of AND and OR operators. This function ignores these rules and take average of all genes

#### Usage

gprMappingAvg(gene\_express,react\_gene\_map)

### **Arguments**

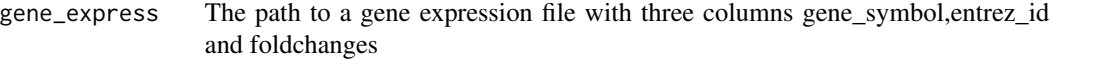

### react\_gene\_map Database file created from ReconX database using functions such as rmvSpliceVariant

#### Value

Returns a dataframe with Reaction\_id, GPR formulae and average values

### Author(s)

Anand K. Gavai <anand.gavai@bioinformatics.nl>, Hannes Hettling

### <span id="page-22-0"></span>H.pylori\_ilT341 23

### Examples

```
# Read gene expression data
file <- system.file("extdata", "Gene_Symbol_Entrez_Foldchanges.csv", package="BiGGR")
gene_express<-read.csv(file,header=TRUE)
data(Recon2)
gene.info <- extractGeneAssociations(Recon2)
gene.info<-do.call(rbind.data.frame,gene.info)
colnames(gene.info)<-c("GPR")
gene.info$react_id<-row.names(gene.info)
gene.info<-gene.info[,c(2,1)]
rownames(gene.info)<-NULL
react_gene_map<-rmvSpliceVariant(gene.info)
```
gpr.map.avg<-gprMappingAvg(gene\_express,react\_gene\_map)

H.pylori\_ilT341 *H.pylori in silico genome-scale characterization of single and double deletion mutants*

### **Description**

An Expanded Metabolic Reconstruction of Helicobacter pylori (iIT341 GSM/GPR): An in silico genome-scale characterization of single and double deletion mutants. The dataset was generated by downloading the SBML file of the reconstruction (http://bigg.ucsd.edu/bigg/exportSelect.pl) which was subsequently converted into an object of class SBML using the rsbml\_read function from the rsbml package.

### Usage

data(H.pylori\_ilT341)

#### Format

An sbml object of class rsbml

### Details

Note that the files in the BiGG database fail the unit consistancy check of the rsbml\_read function. To avoid unit checking when creating SBML objects, the substance units in the reaction tags were parsed out from the database SBML files (see example below).

#### Source

http://bigg.ucsd.edu/bigg/exportSelect.pl

### <span id="page-23-0"></span>References

Thiele, I., Vo, T.D., Price, N.D. and Palsson, B., *An Expanded Metabolic Reconstruction of Helicobacter pylori* (iIT341 GSM/GPR): An in silico genome-scale characterization of single and double deletion mutants, Journal of Bacteriology, 187(16): 5818-5830 (2005)

### Examples

```
## Not run:
##The dataset was generated as follows:
##SBML_export.xml was downloaded from http://bigg.ucsd.edu/bigg/exportSelect.pl
##and a newline was added at the end of the file
file <- "SBML_export.xml"
string <- paste(readLines(file), collapse="\n")
##Parse out units to avoid validation error
string <- gsub("units=\".+?\"", "", string)
H.pylori_ilT341 <- rsbml_read(text=string)
## End(Not run)
##load data and get all reaction IDs
data(H.pylori_ilT341)
model <- H.pylori_ilT341@model
```
##get all reaction identifiers sapply(model@reactions, id)

H.sapiens\_Recon\_1 *Reconstruction of human metabolism from the BiGG database*

### Description

The dataset was generated by downloading the SBML file of the reconstruction (http://bigg.ucsd.edu/bigg/exportSelect.pl) which was subsequently converted into an object of class SBML using the rsbml\_read function from the rsbml package.

### Usage

```
data(H.sapiens_Recon_1)
```
#### Format

An sbml object of class rsbml

### Details

Note that the files in the BiGG database fail the unit consistancy check of the rsbml\_read function. To avoid unit checking when creating SBML objects, the substance units in the reaction tags were parsed out from the database SBML files (see example below).

#### <span id="page-24-0"></span>lying.tunell.data 25

### Source

http://bigg.ucsd.edu/bigg/exportSelect.pl

#### References

Duarte, N.D., Becker, S. A., Jamshidi, N., Thiele, I., Mo, M. L., Vo, T. D., Srivas, R., Palsson, B. O., Global reconstruction of the human metabolic network based on genomic and bibliomic data, Proc. Nat Acad. Sci. 104(6):1777-82 (2007)

### Examples

```
## Not run:
##The dataset was generated as follows:
##SBML_export.xml was downloaded from http://bigg.ucsd.edu/bigg/exportSelect.pl
##and a newline was added at the end of the file
file <- "SBML_export.xml"
string <- paste(readLines(file), collapse="\n")
##Parse out units to avoid validation error
string <- gsub("units=\".+?\"", "", string)
H.sapiens_Recon_1 <- rsbml_read(text=string)
## End(Not run)
##load data and get all reaction IDs
```
data(H.sapiens\_Recon\_1) model <- H.sapiens\_Recon\_1@model ##get all reaction identifiers sapply(model@reactions, id)

lying.tunell.data *Dataset of in vivo cerebral metabolite uptake and release rates in healthy humans (old subjects)*

### Description

These data were taken from a publication of Lying-Tunell et al. (1980) reporting cerebral metabolic uptakes and release rates in older subjects (n=5). The data were published as micromole/kg/min, but converted to mmole/min for this dataset (see details).

#### Usage

```
data(lying.tunell.data)
```
### Format

An object of class data.frame

#### Details

Data were taken from table 2 (page 271) of the publication. From the given median and range values, mean and standard deviation was estimated using a method by Hozo et al. (2005). Units were converted from micromole/kg/min to mmole/min assuming a brain mass of 1.4kg.

### Source

http://www.ncbi.nlm.nih.gov/pubmed/7468149

### References

Lying-Tunell U, Lindblad BS, Malmlund HO, Persson B: Cerebral blood flow and metabolic rate of oxygen, glucose, lactate, pyruvate, ketone bodies and amino acids. Acta Neurol Scand 1980, 62:265-75.

Hozo SP, Djulbegovic B, Hozo I: Estimating the mean and variance from the median, range, and the size of a sample. BMC Med Res Methodol 2005, 5:13.

#### Examples

## Not run: ##The dataset was generated as follows:

```
##Uptake rates given in micromole/kg/min from Lying-Tunell (1980), n=5 old patients
##converted to mmol/min and assuming a brain mass of 1.4 kg
brain.mass \leq -1.4 ## in kg
oxygen.median \leq -1679 \star brain.mass / 1000
oxygen.range <- c(1184, 1872) * brain.mass / 1000
glucose.median \leq -203 \times \text{brain}.mass / 1000
glucose.range <- c(187, 321) * brain.mass / 1000
lactate.median <-9.2 \times brain.mass / 1000lactate.range \leq c(-68, 7.9) \star brain.mass / 1000
pyruvate.median \le -2.4 \times \text{brain}.mass / 1000
pyruvate.range <- c(-10, -brain.mass) * brain.mass / 1000
glutamine.median \le -11 \times \text{brain}.mass / 1000
glutamine.range \leq c(-61, 22) \star brain.mass / 1000
```

```
##This implements eq 4 from Hozo et al. to estimate
##sample mean from median and range
##m: median, a: minimum, b: maximum, n: number of samples
estimate.sample.mean <- function(m, a, b, n)
(a + 2*m + b)/4 + (a-2*m + b)/(4*n)
```

```
##This implements eq 16 from Hozo et al. to estimate
##sample standard deviation from median and range
##m: median, a: minimum, b: maximum, n: number of samples
estimate.sample.sd <- function(m, a, b, n)
sqrt((((a - 2*m + b)^2)/4 + (b-a)^2)/12)
```
##Calculate mean and standard deviation from median and range values using the method of Hoxo et al. oxygen.mean <- estimate.sample.mean(oxygen.median, oxygen.range[1], oxygen.range[2], 5) oxygen.sd <- estimate.sample.sd(oxygen.median, oxygen.range[1], oxygen.range[2], 5)

```
glucose.mean <- estimate.sample.mean(glucose.median, glucose.range[1], glucose.range[2], 5)
glucose.sd <- estimate.sample.sd(glucose.median, glucose.range[1], glucose.range[2], 5)
lactate.mean <- estimate.sample.mean(lactate.median, lactate.range[1], lactate.range[2], 5)
lactate.sd <- estimate.sample.sd(lactate.median, lactate.range[1], lactate.range[2], 5)
pyruvate.mean <- estimate.sample.mean(pyruvate.median, pyruvate.range[1], pyruvate.range[2], 5)
pyruvate.sd <- estimate.sample.sd(pyruvate.median, pyruvate.range[1], pyruvate.range[2], 5)
glutamine.mean <- estimate.sample.mean(glutamine.median, glutamine.range[1], glutamine.range[2], 5)
glutamine.sd <- estimate.sample.sd(glutamine.median, glutamine.range[1], glutamine.range[2], 5)
lying.tunell.data <- data.frame(median=c(oxygen.median, glucose.median, lactate.median, pyruvate.median, glutami
mean=c(oxygen.mean, glucose.mean, lactate.mean, pyruvate.mean, glutamine.mean),
sd=c(oxygen.sd, glucose.sd, lactate.sd, pyruvate.sd, glutamine.sd),
low=c(oxygen.range[1], glucose.range[1], lactate.range[1], pyruvate.range[1], glutamine.range[1]),
high=c(oxygen.range[2], glucose.range[2], lactate.range[2], pyruvate.range[2], glutamine.range[2]),
row.names=c("o2", "glucose", "lactate", "pyruvate", "glutamine"))
## End(Not run)
##load data
data(lying.tunell.data)
```
##get median value for glucose uptake lying.tunell.data["glucose", "median"]

M.barkeri\_iAF692 *Metabolic reconstruction of M.barkeri from the BiGG database*

### **Description**

The dataset was generated by downloading the SBML file of the reconstruction (http://bigg.ucsd.edu/bigg/exportSelect.pl) which was subsequently converted into an object of class SBML using the rsbml\_read function from the rsbml package.

### Usage

```
data(M.barkeri_iAF692)
```
#### Format

An sbml object of class rsbml

#### Details

Note that the files in the BiGG database fail the unit consistancy check of the rsbml\_read function. To avoid unit checking when creating SBML objects, the substance units in the reaction tags were parsed out from the database SBML files (see example below).

### <span id="page-27-0"></span>Source

http://bigg.ucsd.edu/bigg/exportSelect.pl

### References

Feist, A.M., Scholten, J.C.M., Palsson, B.O., Brockman, F.J., and Ideker, T., "Modeling methanogenesis with a genome-scale metabolic reconstruction of Methanosarcina barkeri", Molecular Systems Biology, 2(1):msb4100046-E1-E14 (2006)

#### Examples

```
## Not run:
##The dataset was generated as follows:
##SBML_export.xml was downloaded from http://bigg.ucsd.edu/bigg/exportSelect.pl
##and a newline was added at the end of the file
file <- "SBML_export.xml"
string <- paste(readLines(file), collapse="\n")
##Parse out units to avoid validation error
string <- gsub("units=\".+?\"", "", string)
M.barkeri_iAF692 <- rsbml_read(text=string)
## End(Not run)
```
##load data and get all reaction IDs data(M.barkeri\_iAF692) model <- M.barkeri\_iAF692@model ##get all reaction identifiers sapply(model@reactions, id)

M.tuberculosis\_iNJ661 *Metabolic reconstruction of M.tuberculosis from the BiGG database*

### Description

A metabolic reconstruction for tuberculosis. The dataset was generated by downloading the SBML file of the reconstruction (http://bigg.ucsd.edu/bigg/exportSelect.pl) which was subsequently converted into an object of class SBML using the rsbml\_read function from the rsbml package.

#### Usage

```
data(M.tuberculosis_iNJ661)
```
### Format

An sbml object of class rsbml

#### <span id="page-28-0"></span>Details

Note that the files in the BiGG database fail the unit consistancy check of the rsbml\_read function. To avoid unit checking when creating SBML objects, the substance units in the reaction tags were parsed out from the database SBML files (see example below).

#### Source

http://bigg.ucsd.edu/bigg/exportSelect.pl

### References

Feist, A.M., Henry, C.S., Reed, J.L., Krummenacker, M., Joyce, A.R., Karp, P.D., Broadbelt, L.J., Hatzimanikatis, V., Palsson, B.O., *A genome-scale metabolic reconstruction for Escherichia coli K-12 MG1655 that accounts for 1260 ORFs and thermodynamic information*, olecular Systems Biology, 3:121 (2007)

### Examples

```
## Not run:
##The dataset was generated as follows:
##SBML_export.xml was downloaded from http://bigg.ucsd.edu/bigg/exportSelect.pl
##and a newline was added at the end of the file
file <- "SBML_export.xml"
string <- paste(readLines(file), collapse="\n")
##Parse out units to avoid validation error
string \leq gsub("units=\".+?\"", "", string)
M.tuberculosis_iNJ661 <- rsbml_read(text=string)
## End(Not run)
```

```
##load data and get all reaction IDs
data(M.tuberculosis_iNJ661)
model <- M.tuberculosis_iNJ661@model
##get all reaction identifiers
sapply(model@reactions, id)
```
P.putida\_iJN746 *Metabolic reconstruction of P.putida from the BiGG database*

### **Description**

A metabolic reconstruction for P. putida. The dataset was generated by downloading the SBML file of the reconstruction (http://bigg.ucsd.edu/bigg/exportSelect.pl) which was subsequently converted into an object of class SBML using the rsbml\_read function from the rsbml package.

### Usage

data(P.putida\_iJN746)

### Format

An sbml object of class rsbml

### Details

Note that the files in the BiGG database fail the unit consistancy check of the rsbml\_read function. To avoid unit checking when creating SBML objects, the substance units in the reaction tags were parsed out from the database SBML files (see example below).

#### Source

http://bigg.ucsd.edu/bigg/exportSelect.pl

### References

Feist, A.M., Henry, C.S., Reed, J.L., Krummenacker, M., Joyce, A.R., Karp, P.D., Broadbelt, L.J., Hatzimanikatis, V., Palsson, B.O., *A genome-scale metabolic reconstruction for Escherichia coli K-12 MG1655 that accounts for 1260 ORFs and thermodynamic information*, olecular Systems Biology, 3:121 (2007)

#### Examples

```
## Not run:
##The dataset was generated as follows:
##SBML_export.xml was downloaded from http://bigg.ucsd.edu/bigg/exportSelect.pl
##and a newline was added at the end of the file
file <- "SBML_export.xml"
string <- paste(readLines(file), collapse="\n")
##Parse out units to avoid validation error
string <- gsub("units=\".+?\"", "", string)
P.putida_iJN746 <- rsbml_read(text=string)
```
## End(Not run)

##load data and get all reaction IDs data(P.putida\_iJN746) model <- P.putida\_iJN746@model ##get all reaction identifiers sapply(model@reactions, id)

<span id="page-30-0"></span>

### Description

The dataset was generated by downloading the SBML file of the reconstruction (http://www.ebi.ac.uk/biomodelsmain/MODEL1109130000) which was subsequently converted into an object of class SBML using the rsbml\_read function from the rsbml package.

### Usage

data(Recon2)

### Format

An sbml object of class rsbml

### Source

http://www.ebi.ac.uk/biomodels-main/MODEL1109130000

### References

Thiele I, Swainston N, et al.,"A community-driven global reconstruction of human metabolism", Nature Biotechnology 31, 419-425 (2013), doi:10.1038/nbt.2488

#### Examples

## Not run: ##The dataset was generated as follows: ##MODEL1109130000.xml was downloaded from http://www.ebi.ac.uk/biomodels-main/MODEL1109130000 ##Recon2 <- rsbml\_read("MODEL1109130000.xml")

## End(Not run)

```
##load data and get all reaction IDs
data(Recon2)
model <- Recon2@model
##get all reaction identifiers
sapply(model@reactions, id)
```
<span id="page-31-0"></span>rmvSpliceVariant *Remove splicing variants from the database.*

### Description

Removes alternative splicing information from the database.

### Usage

```
rmvSpliceVariant(gene.info)
```
### Arguments

gene.info A reaction gene maping from the ReconX database created from functions extractGeneAssociations

### Value

A n x 2 dimentional dataframe of Reaction-Gene(Entrez number) mapping from ReconX database

### Author(s)

Anand Gavai <anand.gavai@bioinformatics.nl>, Hannes Hettling

### References

Thiele, I. et al. Nat Biotech, 2013

#### Examples

```
data(Recon2)
gene.info <- extractGeneAssociations(Recon2)
```

```
gene.info<-do.call(rbind.data.frame,gene.info)
colnames(gene.info)<-c("GPR")
gene.info$react_id<-row.names(gene.info)
gene.info<-gene.info[,c(2,1)]
rownames(gene.info)<-NULL
```

```
react_gene_map<-rmvSpliceVariant(gene.info)
```
<span id="page-32-0"></span>

#### Description

The dataset was generated by downloading the SBML file of the reconstruction (http://bigg.ucsd.edu/bigg/exportSelect.pl) which was subsequently converted into an object of class SBML using the rsbml\_read function from the rsbml package.

#### Usage

```
data(S.aureus_iSB619)
```
### Format

An sbml object of class rsbml

#### Details

Note that the files in the BiGG database fail the unit consistancy check of the rsbml\_read function. To avoid unit checking when creating SBML objects, the substance units in the reaction tags were parsed out from the database SBML files (see example below).

### Source

http://bigg.ucsd.edu/bigg/exportSelect.pl

### References

Becker, S.A. and Palsson, B.O., Genome-scale reconstruction of the metabolic network in Staphylococcus aureus N315: an initial draft to the two-dimensional annotation, BMC Microbiology, 5(1):8 (2005)

#### Examples

```
## Not run:
##The dataset was generated as follows:
##SBML_export.xml was downloaded from http://bigg.ucsd.edu/bigg/exportSelect.pl
##and a newline was added at the end of the file
file <- "SBML_export.xml"
string <- paste(readLines(file), collapse="\n")
##Parse out units to avoid validation error
string <- gsub("units=\".+?\"", "", string)
S.aureus_iSB619 <- rsbml_read(text=string)
## End(Not run)
```
##load data and get all reaction IDs data(S.aureus\_iSB619)

```
model <- S.aureus_iSB619@model
##get all reaction identifiers
sapply(model@reactions, id)
```
S.cerevisiae\_iND750 *Metabolic reconstruction of S.cerevisiae from the BiGG database*

#### **Description**

The dataset was generated by downloading the SBML file of the reconstruction (http://bigg.ucsd.edu/bigg/exportSelect.pl) which was subsequently converted into an object of class SBML using the rsbml\_read function from the rsbml package.

### Usage

```
data(S.cerevisiae_iND750)
```
### Format

An sbml object of class rsbml

#### Details

Note that the files in the BiGG database fail the unit consistancy check of the rsbml\_read function. To avoid unit checking when creating SBML objects, the substance units in the reaction tags were parsed out from the database SBML files (see example below).

### Source

http://bigg.ucsd.edu/bigg/exportSelect.pl

### References

Duarte, N.C., Herrgard, M.J., and Palsson, B.O., " Reconstruction and Validation of Saccharomyces cerevisiae iND750, a Fully Compartmentalized Genome-scale Metabolic Model", Genome Research, 14: 1298-1309 (2004)

### Examples

```
## Not run:
##The dataset was generated as follows:
##SBML_export.xml was downloaded from http://bigg.ucsd.edu/bigg/exportSelect.pl
##and a newline was added at the end of the file
file <- "SBML_export.xml"
string <- paste(readLines(file), collapse="\n")
##Parse out units to avoid validation error
string <- gsub("units=\".+?\"", "", string)
```
<span id="page-33-0"></span>

### <span id="page-34-0"></span>sampleFluxEnsemble 35

```
S.cerevisiae_iND750 <- rsbml_read(text=string)
## End(Not run)
##load data and get all reaction IDs
data(S.cerevisiae_iND750)
model <- S.cerevisiae_iND750@model
##get all reaction identifiers
sapply(model@reactions, id)
```
sampleFluxEnsemble *Sample a posterior ensemble of feasible flux configurations within the precision limits of given fluxes.*

### Description

This function uses a Markov chain Monte Carlo algorithm to sample an ensemble of flux vectors that satisfy the constrained posed by the model. To account for inaccuracy in certain fluxes, the user can specify uncertain fluxes and provide standard deviations. The function uses the xsample function from the package limSolve.

#### Usage

```
sampleFluxEnsemble(model, uncertain.vars=NULL, iter=3000, ...)
```
### Arguments

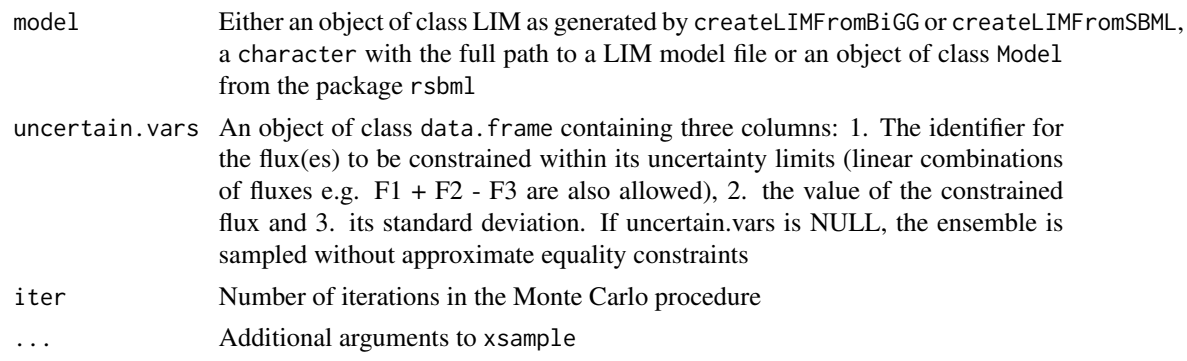

### Value

A matrix with the posterior flux ensemble. The number of columns is equal to the number of fluxes in the provided model, the number of rows is equal to iter.

#### Note

This function is a wrapper for the function xsample.

### Author(s)

Hannes Hettling

### References

K. V. den Meersche, K. Soetaert, and D. V. Oevelen: xsample(): An R function for sampling linear inverse problems,Journal of Statistical Software, Code Snippets, vol. 30, pp. 1-15, 4 2009.

### See Also

xsample

### Examples

```
##get example model file of glycolysis and TCA cycle
limfile.path <- system.file("extdata", "Glycolysis_TCA.LIM",
package="BiGGR")
```

```
##Specify uncertainty of fluxes "R_GLCt1r", "R_O2t"
uncertain.vars <- data.frame(var=c("R_GLCt1r", "R_O2t"), value=c(0.4, 2.4), sd=c(0.08, 0.48))
##sample ensemble
ensemble <- sampleFluxEnsemble(limfile.path, uncertain.vars)
```

```
##Example in which linear combination of fluxes is constrained
atp.reacs <- "R_ATPS4m - R_NDPK1m - R_HEX1 - R_PFK - R_PGK + R_PYK"
uncertain.vars <- data.frame(var=atp.reacs, value=10, sd=1)
ensemble <- sampleFluxEnsemble(limfile.path, uncertain.vars)
```
sbml2hyperdraw *Returns a graph representation of an SBML model*

#### **Description**

Convert an SBML model to a RagraphBPH using hypergraph. Metabolites are displayed as nodes and reactions are displayed as directed edges connecting the nodes. If a vector of rates is given, edge widths are weighted according to the rates. For negative rates, edges are drawn in red and the arrow between the metabolites is reversed to represent the correct direction of the flux.

### Usage

```
sbml2hyperdraw(sbml.model, rates ,relevant.species,
relevant.reactions,layoutType, lwd.max, lwd.min, plt.margins)
```
<span id="page-35-0"></span>

### sbml2hyperdraw 37

### Arguments

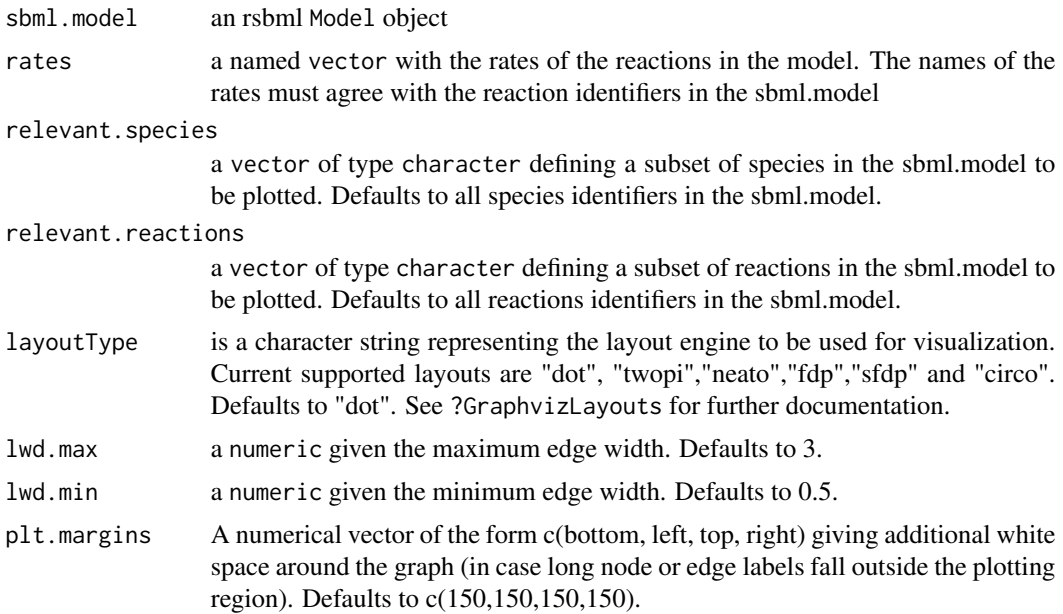

### Value

Object of class RagraphBPH with the hypergraph representation of the SBML object.

#### Author(s)

Hannes Hettling <j.hettling@vu.nl>, Anand K. Gavai <anand.gavai@bioinformatics.nl>

### See Also

RagraphBPH hyperdraw

### Examples

```
##Generate an example model
path <- system.file("extdata", "Glycolysis_TCA_recon2_reactionIDs.txt", package="BiGGR")
reaction.ids <- scan(path, what=" ")
```

```
data("Recon2")
model <- buildSBMLFromReactionIDs(reaction.ids, Recon2)
```

```
##Plot ATP and ADP in cytosol and mitochondrion in model without rates
rel.sp <- c("M_adp_c", "M_atp_c", "M_adp_m", "M_atp_m")
hd <- sbml2hyperdraw(model, relevant.species=rel.sp)
plot(hd)
```

```
##Plot model with random rates
rates <- rnorm(length(model@reactions))
names(rates) <- sapply(model@reactions, id)
```
hd <- sbml2hyperdraw(model, rates=rates, relevant.species=rel.sp, lwd.max=4) plot(hd)

# <span id="page-38-0"></span>**Index**

∗ BiGG buildSBMLFromBiGG, [5](#page-4-0) ∗ GPR Mapping gprMapping, [21](#page-20-0) gprMappingAvg, [22](#page-21-0) rmvSpliceVariant, [32](#page-31-0) ∗ Linear Inverse Models createLIMFromBiGG, [11](#page-10-0) createLIMFromSBML, [12](#page-11-0) ∗ Linear Optimization getRates, [20](#page-19-0) ∗ Linear optimization model file createLIMFromBiGG, [11](#page-10-0) createLIMFromSBML, [12](#page-11-0) ∗ SBML object createLIMFromSBML, [12](#page-11-0) ∗ biggr BiGGR-package, [2](#page-1-0) ∗ cerebral metabolic uptake rates dataset lying.tunell.data, [25](#page-24-0) ∗ ecoli E.coli\_iAF1260, [13](#page-12-0) E.coli\_iJR904, [15](#page-14-0) E.coli\_textbook, [16](#page-15-0) ∗ flux rates getRates, [20](#page-19-0) ∗ gene buildSBMLFromGenes, [6](#page-5-0) extractGeneAssociations, [17](#page-16-0) ∗ glycolysis Glycolysis, [21](#page-20-0) ∗ hpylori H.pylori\_ilT341, [23](#page-22-0) ∗ hsapiens H.sapiens\_Recon\_1, [24](#page-23-0) ∗ hyperdraw sbml2hyperdraw, [36](#page-35-0) ∗ hypergraph sbml2hyperdraw, [36](#page-35-0)

∗ internal BiGGR-internal, [5](#page-4-0) ∗ list(AND) gprMapping, [21](#page-20-0) ∗ list(OR) gprMapping, [21](#page-20-0) ∗ mbarkeri M.barkeri\_iAF692, [27](#page-26-0) ∗ operator gprMapping, [21](#page-20-0) ∗ pathways buildSBMLFromPathways, [8](#page-7-0) sampleFluxEnsemble, [35](#page-34-0) ∗ pathway extractPathways, [18](#page-17-0) getPathwaysForSBML, [19](#page-18-0) ∗ putida P.putida\_iJN746, [29](#page-28-0) ∗ reactions buildSBMLFromReactionIDs, [10](#page-9-0) ∗ recon2 Recon2, [31](#page-30-0) ∗ saureus S.aureus\_iSB619, [33](#page-32-0) ∗ scervisiae S.cerevisiae\_iND750, [34](#page-33-0) ∗ tuberculosis M.tuberculosis\_iNJ661, [28](#page-27-0) .buildSubModel *(*BiGGR-internal*)*, [5](#page-4-0) BiGGR *(*BiGGR-package*)*, [2](#page-1-0) BiGGR-internal, [5](#page-4-0) BiGGR-package, [2](#page-1-0) buildSBMLFromBiGG, [5](#page-4-0) buildSBMLFromGenes, [6,](#page-5-0) *[10](#page-9-0)*, *[18](#page-17-0)*, *[20](#page-19-0)* buildSBMLFromPathways, *[7](#page-6-0)*, [8,](#page-7-0) *[19,](#page-18-0) [20](#page-19-0)* buildSBMLFromReactionIDs, [10](#page-9-0) createLIMFromBiGG, [11](#page-10-0) createLIMFromSBML, *[6](#page-5-0)*, *[11](#page-10-0)*, [12](#page-11-0)

40 INDEX

```
13
15
16
extractGeneAssociations
,
7
, 17
extractPathways
,
9
, 18
, 20
getPathwaysForSBML
, 19
, 19
getRates
, 20
Glycolysis
, 21
gprMapping
, 21
gprMappingAvg
, 22
H.pylori_ilT341
, 23
H.sapiens_Recon_1
, 24
25
M.barkeri_iAF692
, 27
M.tuberculosis_iNJ661
, 28
Model
, 19
P.putida_iJN746
, 29
Recon2
, 31
rmvSpliceVariant
, 32
S.aureus_iSB619
, 33
S.cerevisiae_iND750
, 34
35
sbml2hyperdraw
, 36
```
SBMLDocument , *[6](#page-5-0)* , *[8](#page-7-0)* , *[10](#page-9-0)* , *[17–](#page-16-0)[19](#page-18-0)*